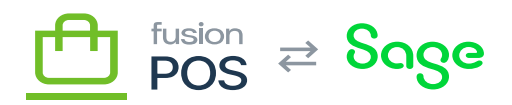

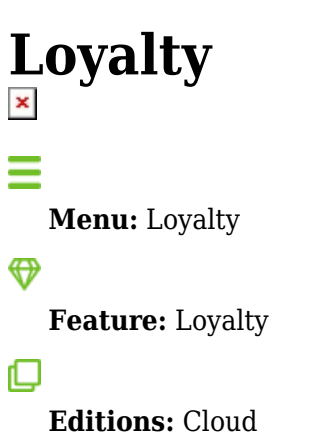

The Fusion POS Loyalty feature enables calculation of loyalty points based on a member's purchases.

The Loyalty feature integrates with the Purchases feature, so that any incoming purchase record – originating from multiple sources, like the Fusion Register, or from an external system via the [POS API](https://docs.fusionrms.com/docs/fusion-pos/api/) – can generate points.

For each purchase, points calculations are determined by examining the **Point Rules** that you have configured.

The POS Membership feature enables you to further adjust the calculated points rules, based on the member's membership level. See [Membership Levels](https://docs.fusionrms.com/docs/fusion-pos/using-pos/members/membership-levels/) for more information.

## **Topics**

- [Purchases](https://docs.fusionrms.com/docs/fusion-pos/using-pos/loyalty/purchases/)
- [Loyalty Points](https://docs.fusionrms.com/docs/fusion-pos/using-pos/loyalty/loyalty-points/)
- [Redeem Points](https://docs.fusionrms.com/docs/fusion-pos/using-pos/loyalty/redeem-points/)
- [Adjust Points](https://docs.fusionrms.com/docs/fusion-pos/using-pos/loyalty/adjust-points/)
- [Point Rules](https://docs.fusionrms.com/docs/fusion-pos/using-pos/loyalty/point-rules/)

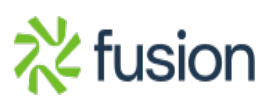